store.codilya.com

CODLIYA TECHNOLOGIES PRIVATE LIMITED

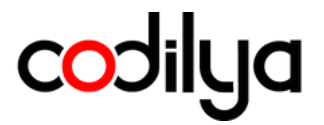

# **MAGENTO 2 CODILYA'S** MODIFY ORDER **INVOICE** NUMBER

**Installation Guide** 

**FOR** Magento v2.4.x

**PREVIOUS VERSION** Magento v2.3.x

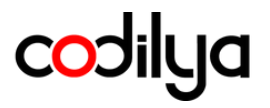

#### **PREREQUISITES**

- The latest and Greatest Magento 2 (CE) is perfect for this module, We prefer Version 2.4 and above Don't Worry about the version if you are on the latest Magento 2
- We assume that you have PHP version 7.4 and above on your great Linux server
- You have an email on this module purchase, Please secure your license with you
- We are good to go

#### **SUPPORTED VERSIONS**

- MAGNETO SUPPORTED VERSIONS
	- Magento v2.4.x
	- Magento v2.3 .x

#### **CODILYA CARE ADVISORY**

- You need to install the Codilya\_Core
- module along with your purchased modules.
- Duplicate your live store on a staging/test site and try installation on it in advance, Codilya Cares about your production server
- Backup Magento files and the store database

#### **INSTALLATION**

Installing the module with Codilya Technologies Installation guide, Before installing the module we would like to mention that we provide installation service, visit us at www.codilya.com. Our Magento 2 Certified Engineers will do this installation effortlessly for you.

This guide is created by Codilya Technologies' best efforts and under the experienced Magento 2 Certified Professionals

If you are faceting some technical Issues just mail us at support@codilya.com, Or you can our FAQ store.codilya.com/faq for this module Modify Order Invoice Number Coidlya Technologies Have a customer-first policy, Happy to help you

## **Act ive ins t ruct ions**

codilya

## **Magento 2 Vanilla Ins tall [for suppor ted ver s ion]**

Make sure about the code folder under the app folder here is your placement path

your/awesome/store/root/path/app/code

## **Running Magento 2 ins tall**

## **Step by Step Checkli s t based ins tallat ion guide**

Download our Core Module from store.codilya.com/downloads from Git repository

- Here is our Installation guide for Core Module
- Dependency Checklist for Magento 2 Modify Order Invoice Number

## **Adobe Magento CE Suppor ted ver s ion 2.4.0 to 2.4.3-p2**

- PHP version : PHP 7.4
- Mysql Version : 8.0.29 5.7 OR MariaDB Version 10.2 10.3 10.4
- Composer version: 1
- Elasticsearch Version: 7.17.5

## **Adobe Magento CE Suppor ted ver s ion 2.4.4 to the Lates t**

- PHP version : PHP 8.1
- Mysql Version : 8.0.29 OR MariaDB Version : 10.4
- Composer version: 2.1
- Elasticsearch Version : 7.17.5  $\mid$  ~7.10

*Checklist Marked Done! Great Let's Move to Step 3rd*

#### **LET'S DOWNLOAD MODIFY ORDER INVOICE NUMBER MODULE FROM OUR STORE.CODILYA.COM OR OUR ADOBE MARKETPLACE**

- Check Your email account for the license key and respective "Modify Order Invoice Number"
- Check your Download folder for the .zip file named as Modify\_Order\_Invoice \_Number.zip
	- Extract the downloaded .zip
	- Move the Extracted Content to

*/your/project/root/dir/app/code/Codilya/ModifyOrderInvoiceNumber*

#### **RUN COMMANDS**

codilya

php bin/magento setup:upgrade php bin/magento setup:di: compile php bin/magento setup: static-content: deploy